#### Corso di Sicurezza dei Sistemi Prof. Salvatore D'Antonio

RSA

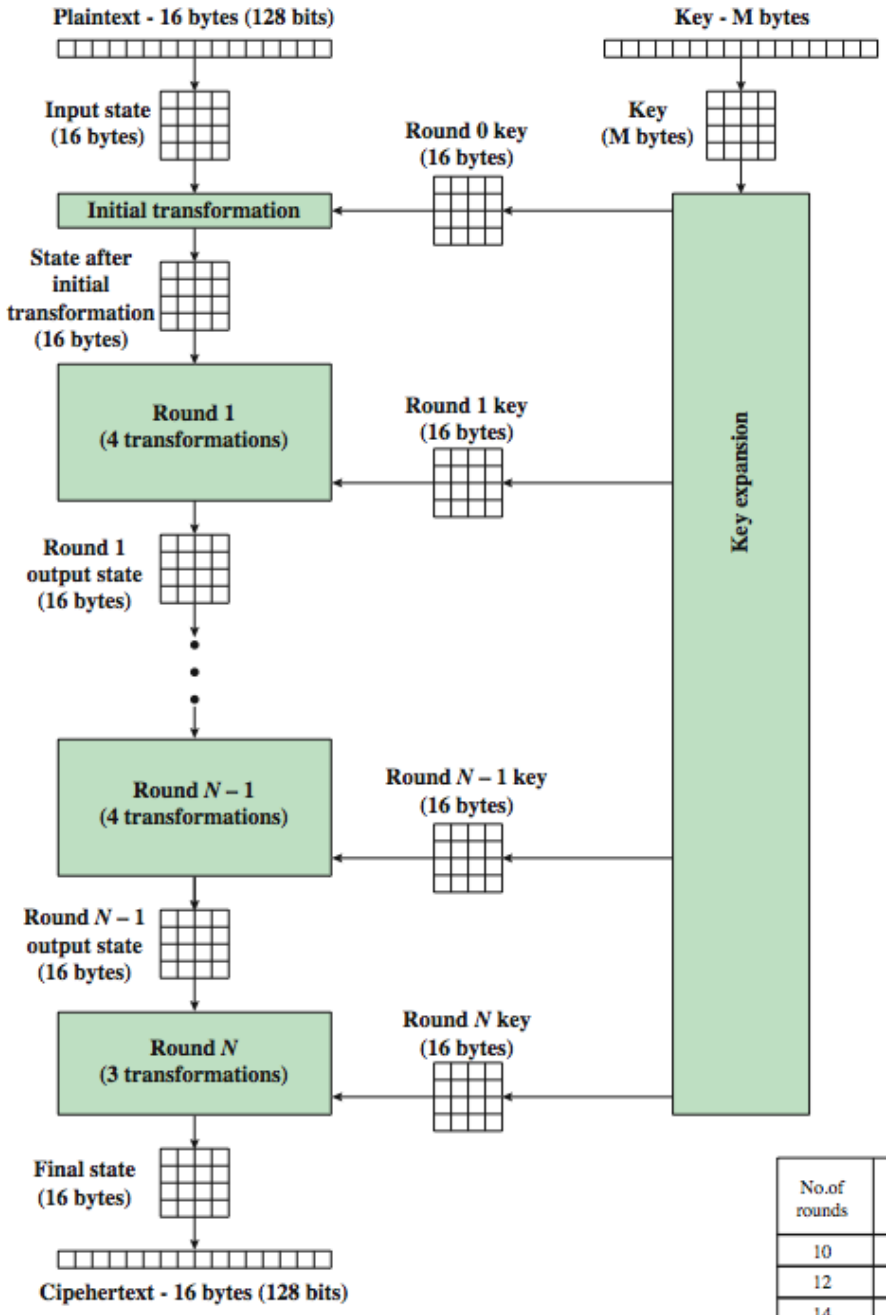

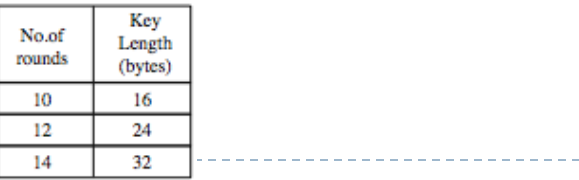

#### AES structure

- ▶ Data block of 4 columns of 4 bytes is state
- $\blacktriangleright$  Key is expanded to array of words
- $\triangleright$  Has 9/11/13 rounds in which state undergoes:
	- byte substitution (1 S-box used on every byte)
	- shift rows (permute bytes between columns)
	- mix columns (subs using matrix multiply of groups)
	- add round key (XOR state with key material)

# Public key cryptography

#### Two keys

- **Private key known only to individual**
- ▶ Public key available to anyone

 $\blacktriangleright$  Idea

- Confidentiality: encipher using public key, decipher using private key
- Integrity/authentication: encipher using private key, decipher using the public one

### Requirements

- A public key encryption algorithm has to meet the following requirements:
	- It must be computationally easy to encipher or decipher a message given the appropriate key
	- It must be computationally infeasible to derive the private key from the public key
	- It must be computationally infeasible to determine the private key from a chosen plaintext attack

# Public-Key Cryptography

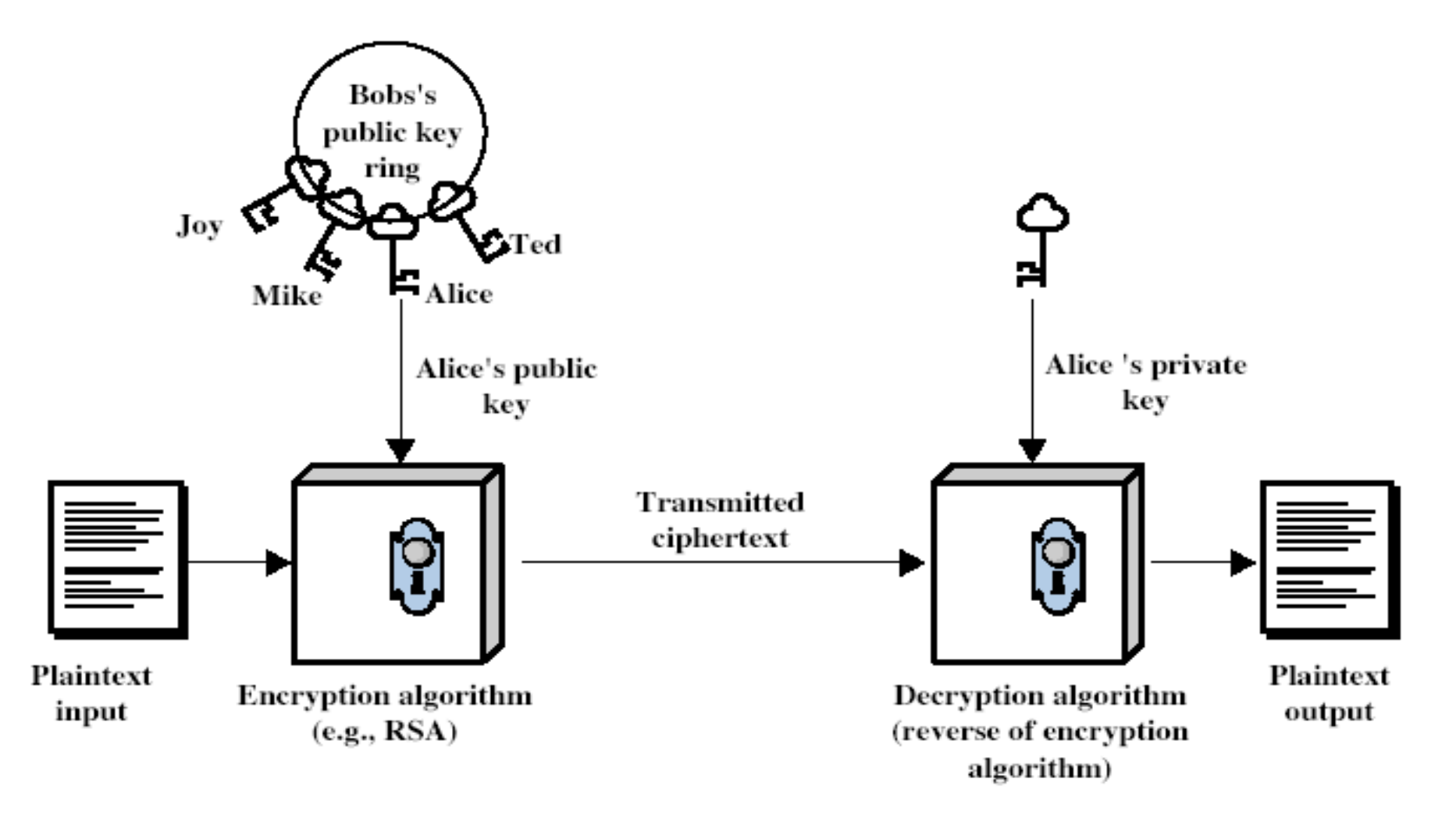

 $\blacktriangleright$ 

Modular Arithmetic

- Public key algorithms are based on modular arithmetic.
	- Modular addition.
	- Modular multiplication.
	- Modular exponentiation.

Modular Addition

#### Addition modulo (mod) *K*

 $\blacktriangleright$   $(d_k + d_m)$  mod K, e.g., if K=10 and  $d_k$  is the key

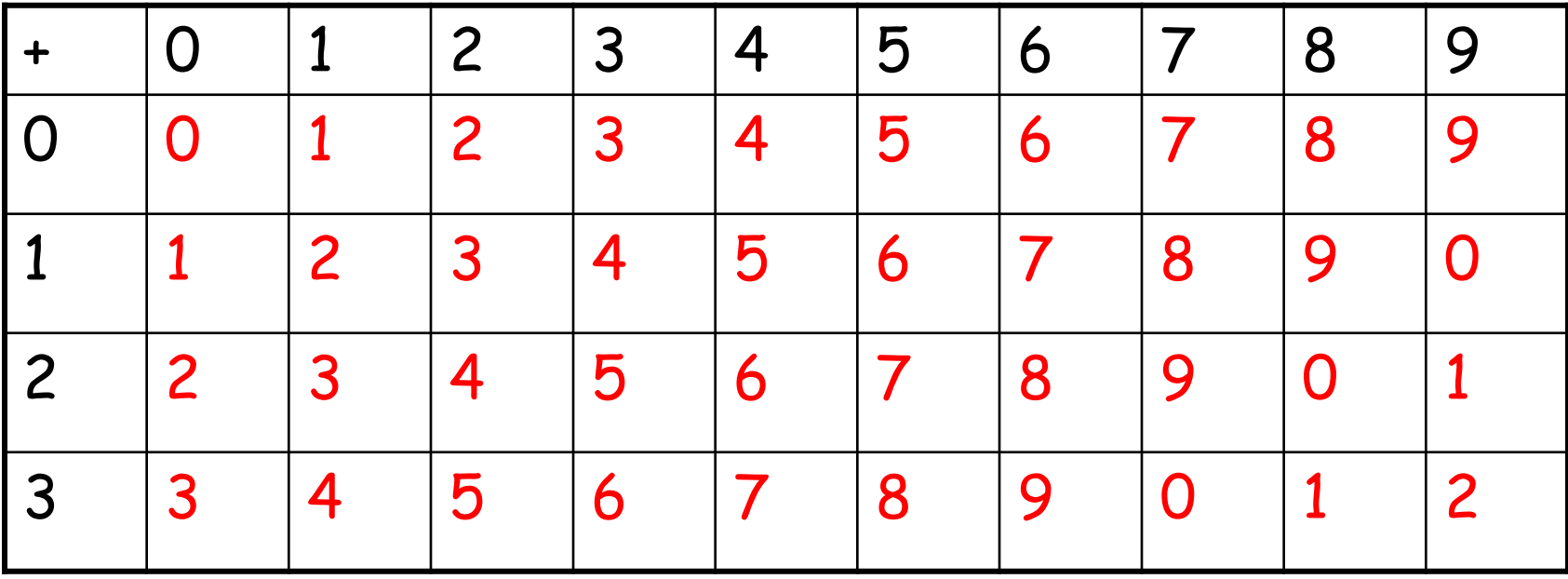

Additive inverse: addition mod *K* yields 0.

# Modular Multiplication

Multiplication modulo *K*

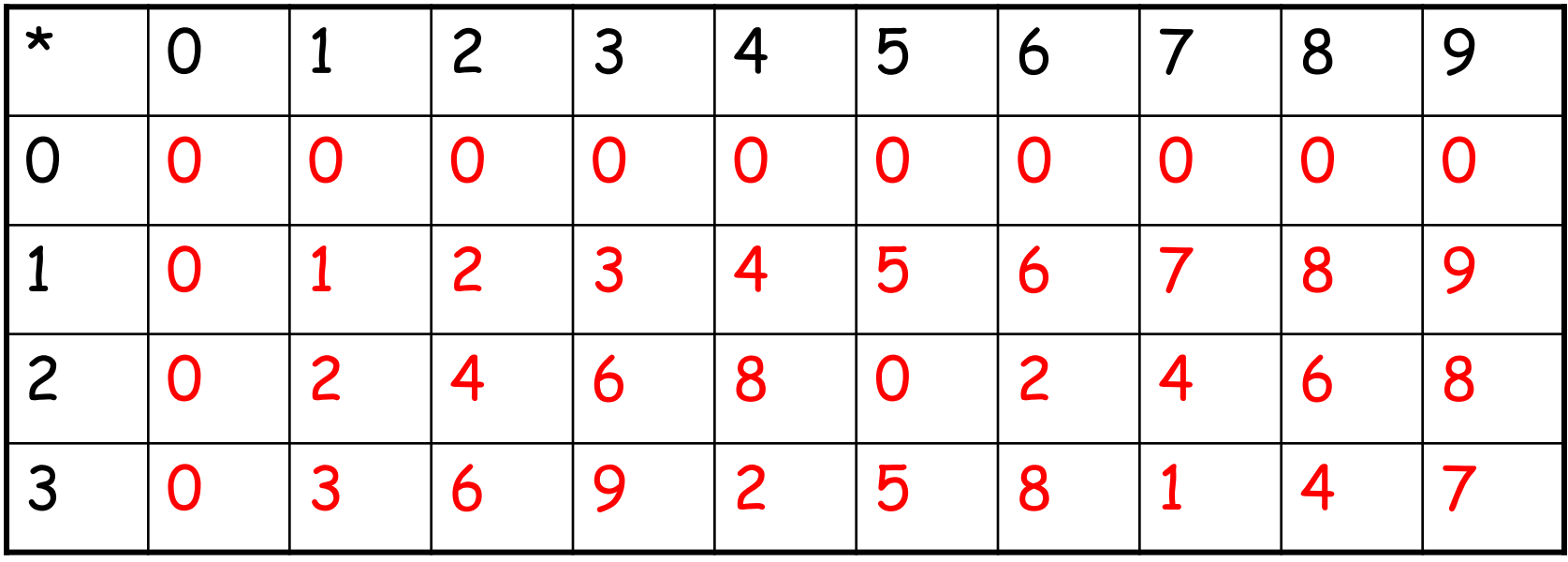

- Multiplicative inverse: multiplication mod *K* yields 1
- **Only some numbers have inverse**

D

- Only the numbers *relatively prime* to *n* will have mod *n* multiplicative inverse
- **★ x, m** are relatively prime: no other common factor than 1
	- ▶ Eg. 8 and 15 are relatively prime factors of 8 are 1,2,4,8 and of 15 are 1,3,5,15 and 1 is the only common factor

## Totient Function

- Totient function *ø(n)*: number of integers less than *n* relatively prime to *n*
	- if *n* is prime,
		- *ø(n)*=*n*-1
	- if  $n=p*q$ , and p, q are primes, p != q
		- $\phi(a) = (p-1)(q-1)$
	- $\triangleright$  E.g.,
		- $\bullet$  **ø**(37) = 36
		- $\bullet$  **ø**(21) = (3-1) × (7-1) = 2×6 = 12

### Modular Exponentiation

- Modular exponentiation calculates the remainder when an integer *b* (the base) raised to the *e*th power (the exponent), *b<sup>e</sup>* , is divided by a positive integer *m* (the modulus)
- $c = b^e \mod m$
- From the definition of c, it follows that  $0 \le c$ < m

## Modular Exponentiation

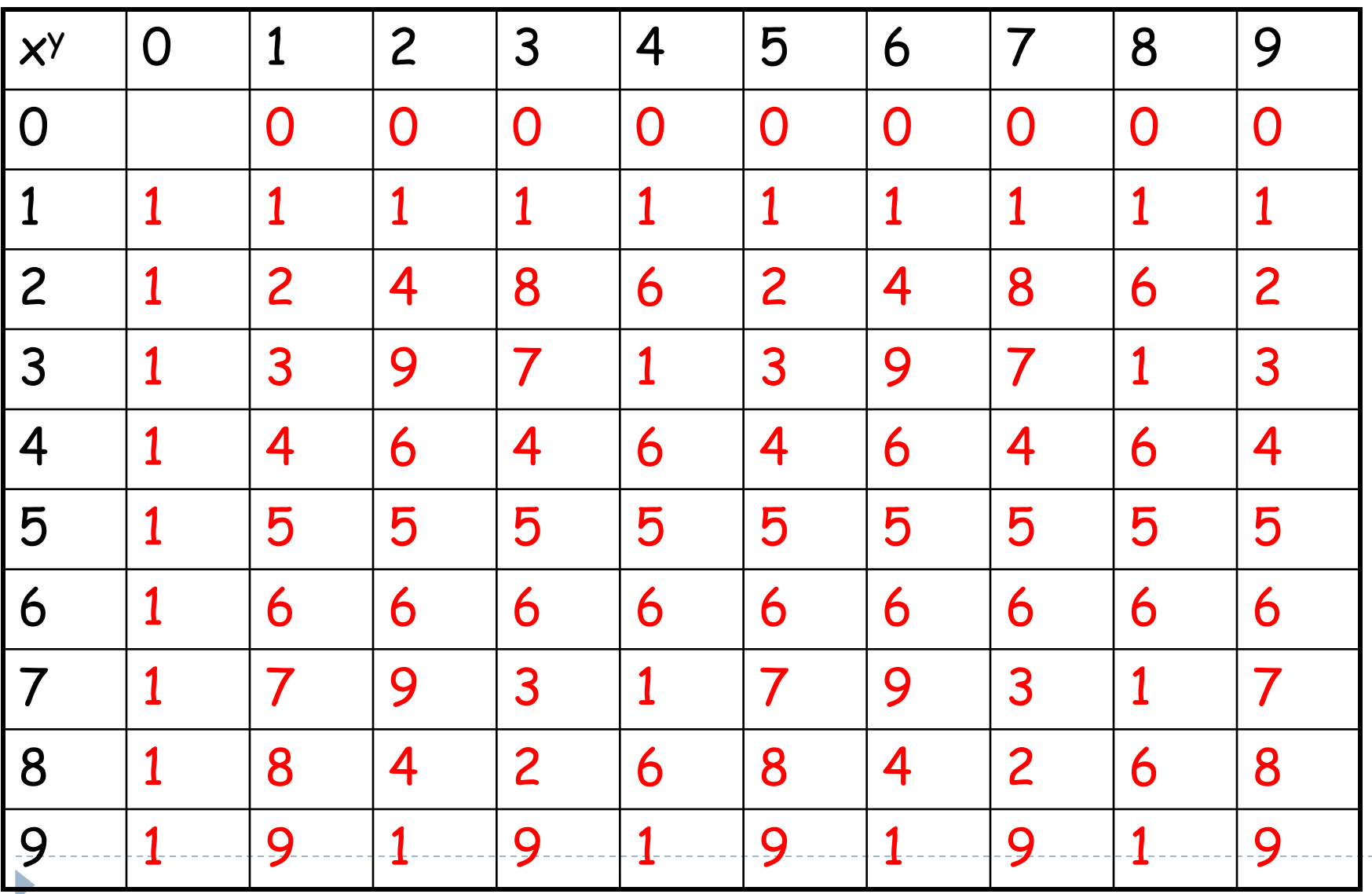

# RSA (Rivest, Shamir, Adleman)

- The most popular one.
- Support both public key encryption and digital signature.
- Assumption/theoretical basis:
	- Factoring a big number is hard.
- Variable key length (usually 512 bits).
- Variable plaintext block size.
	- **Plaintext must be "smaller" than the key.**
	- Ciphertext block size is the same as the key length.

### What Is RSA?

- To generate key pair:
	- Pick large primes (>= 256 bits each) *p* and *q*
	- Elet  $n = p^*q$ , keep your p and q to yourself!
	- ▶ For public key, choose *e* that is relatively prime to *ø(n) =(p-1)(q-1),* let pub = <*e,n*>
	- For private key, find *d* that is the multiplicative inverse of *e* mod  $\varphi(n)$ , i.e.,  $e^*d = 1$  mod  $\varphi(n)$ , let priv = <*d,p,q*>

### RSA Example

- 1. Select primes: *p*=17 & *q*=11
- 2. Compute *n* = *pq* =17×11=187
- 3. Compute ø(*n*)=(*p–*1)(*q-*1)=16×10=160
- 4. Select e *:* gcd\*(e,160)=1; choose *e*=7
- 5. Determine d*: de=*1 mod 160 and *d* < 160; Value is d=23 since  $23\times7=161= 10\times160+1$
- 6. Publish public key  $KU = \{7, 187\}$
- 7. Keep secret private key  $KR = \{23, 17, 11\}$
- \*gcd = greatest common divisor

### How Does RSA Work?

Given pub =  $\langle e, n \rangle$  and priv =  $\langle d, n \rangle$ 

- encryption:  $c = m^e \mod n$ ,  $m \le n$
- decryption:  $m = c^d \mod n$
- $\rightarrow$  given message M = 88 (nb. 88<187)
- ▶ encryption:

 $C = 88<sup>7</sup>$  mod  $187 = 11$ 

decryption:

 $M = 11^{23} \text{ mod } 187 = 88$ 

### Why Does RSA Work?

- Given pub =  $\leq e$ , *n*> and priv =  $\leq d$ , *n*>
	- $n = p * q$ ,  $\varnothing(n) = (p-1)(q-1)$
	- *e\*d* = 1 mod *ø(n)*
	- $\chi^{e*d} = x \bmod n$
	- $\blacktriangleright$  encryption:  $c = m^e \mod n$
	- decryption:  $m = c^d \mod n = m^{e*d} \mod n = m \mod n = m$ (since *m < n*)
	- digital signature (similar)

Lab exercise - Input

- $\triangleright$  Message
	- $\rightarrow$  00N,000MWNf3z0Q0q0O20003'500'tc
- $\triangleright$  Public key
	- $\triangleright$  File my.pub
- $\triangleright$  To get public key info
	- $\triangleright$  Launch openssl
	- ▶ rsa -inform PEM -text -noout -pubin -in my.pub
	- $\triangleright$  You will get the information that this is a 256 bit key. You will also get the modulus (just remove the colons) and the exponent e.

The structure of the RSA private key is RSAPrivateKey ::= SEQUENCE { version Version, modulus INTEGER, -- n publicExponent INTEGER, -- e privateExponent INTEGER, -- d prime1 INTEGER, -- p prime2 INTEGER, -- q  $exponent1$  INTEGER, -- d mod  $(p-1)$ exponent2 INTEGER, -- d mod (q-1) coefficient INTEGER, -- (inverse of q) mod p otherPrimeInfos OtherPrimeInfos OPTIONAL }<br>}

- Factorization of the public key modulus to get p and q
- Use the online factorization tool available at <https://www.alpertron.com.ar/ECM.HTM>
- Modulus is 0x00b59956b45ff72a0e0f86f9c33f379a97db05 a22e20b7d4f9e3e67dd13f578b59
- p and q are
	- p=INTEGER:2839164679594846170114515014418 21706737
	- q=INTEGER:2893088667871366232551474478407 35195113

#### Once we get p and q, we need to calculate:

- $\blacktriangleright$  *ø*(*n*)=  $(p-1)$ \* $(q-1)$
- *d = modinv(e, ø)*
- *i*  $dp = d \mod (p-1)$
- *dq* = *d* mod(*q*-1)
- *qi = modinv(q,p)*

for the modinv you can just use a script similar to this python-script:

- $\rightarrow$  def egcd(a,b):
- if  $a == 0$ :
- return  $(b,0,1)$
- else:
- $\bullet$  g,y,x=egcd(b % a, a)
- return  $(g, x (b \t/ a) * y, y)$
- $\blacktriangleright$  def modinv(a,m):
- $gcd, x, y = degcd(a,m)$
- if  $gcd != 1$ :
- return None
- else:
- return x  $\%$  m

# Keyfile generation

- You will use a config-file and the openssl asn1parse generator
- The config-file needs to have the following structure:
- asn1=SEQUENCE:rsa\_key
- $\triangleright$  [rsa\_key]
- ▶ version=INTEGER:0
- modulus=INTEGER:*xxxx*
- pubExp=INTEGER:*xxxx*
- privExp=INTEGER:*xxxx*
- p=INTEGER:*xxxx*
- q=INTEGER:*xxxx*
- e1=INTEGER:*xxxx*
- e2=INTEGER:*xxxx*
- coeff=INTEGER:*xxxx*

## Keyfile generation

- To generate a DER encoded key
	- Launch openssl
	- asn1parse -genconf conf.cnf -out newkey.der
- You can check whether you have generated a RSA key with the right values using the following command
	- rsa -in newkey.der -inform der -text –check

## Decryption

- $\blacktriangleright$  Now that you have your private key you can use it to decrypt the message
	- cat message | openssl rsautl -decrypt -keyform DER -inkey newkey.der
- Alternatively you can also generate a private key in PEM form from the DER encoded key using the following command in openssl
	- rsa -inform der -outform pem -in newkey.der -out new.key
- $\triangleright$  To decrypt the message
	- cat message | openssl rsautl -decrypt -inkey new.key
	- {AREyouKIDDINGme}